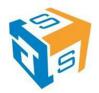

| Course Code:  | PHP-DMV-001                                   |
|---------------|-----------------------------------------------|
| Course Title: | Building Data-Driven PHP Web Sites with Adobe |
|               | Dreamweaver CS5                               |
| Duration      | 2 Days                                        |

## **Training Objectives**

- To teach attendees the PHP programming skills they need to successfully build interactive, data-driven sites
- To teach students enough MySQL database skills to build the databases that will power their sites
- To learn how to build data-driven Web sites using Dreamweaver, PHP, and a MySQL database

## **Hands-on/Lecture Ratio**

This MySQL and PHP training class is 70% hands-on, 30% lecture, with the longest lecture segments lasting for 10 minutes. Students "learn by doing," with immediate opportunities to apply the material they learn to real-world problems.

# **PHP Training Materials**

All MySQL and PHP training students receive a copy of Apress' <u>Beginning PHP and MySQL 5:</u> <u>From Novice to Professional</u> and other related courseware.

#### Software Needed on Each Student PC

The following should be installed on each student PC:

- Microsoft Windows XP / Microsoft Windows Vista / Microsoft Windows 7
- Internet Explorer 6 or later or Firefox 2 or later, Google Chrome or Opera.
- Adobe Dreamweaver CS 5 or earlier

**Note:** WAMP, available at <a href="http://www.wampserver.com/en/download.php">http://www.wampserver.com/en/download.php</a> provides a single installer with everything you need for the class Windows. Students will install wamp as part of the hands-on "learn by doing" activities.

# **Training Outline**

- Introduction
  - Roles of server-side languages
  - Choosing a server-side language
  - o Which server-side language is best?
  - Overview of PHP and its requirements

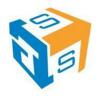

- Goals of this class / Who is this class for?
- Creating a Dreamweaver site
  - o Site creation basic
  - Site creation advanced
- Database connections
  - Database basics
  - Introduction to SQL
  - Server behaviors
- Querying the database
  - o Building a SQL query using the Simple view
  - o Building a SQL query using the Advanced view
  - Adding fields from the resulting records to your page
- Displaying and formatting query results
  - Using Repeat Region to display multiple records
  - Formatting results
- Paging through records
  - Schemes for recordset navigation
  - o Paging to first, last, previous, and next records
- Show region if...
  - Selectively displaying information based on a conditional
  - Disabling the first and previous record links if the first page of results is displayed
  - Disabling the last and next record links if the last page of results is displayed
- Displaying the count of the number of records returned
- Creating master-detail views
  - Overview of the importance of master-detail views and how they convey information
  - Creating a master-detail view
- Advanced recordsets and multi-table queries
  - Method 1 Simple recordset with filter
  - Method 2 Advanced recordset
  - Method 3 Advanced recordset and multi-table Queries
- Dynamically populating forms
  - Populating text fields, text areas, and hidden fields
  - Populating selection lists, radio button lists, and checkboxes
- Building record insertion forms
  - Building the insertion form by hand
  - Allowing Dreamweaver to generate the record insertion form automatically
  - Creating a page that confirms the record insertion
  - Validating form entries using JavaScript behaviors
- Understanding stored procedures
  - How they are created in the database
  - Advantages/disadvantages of stored procedures versus SQL
  - Calling a stored procedure without passing parameters
  - o Passing input parameters to a stored procedure
  - o Retrieving parameters from a stored procedure
- Updating records
  - Manually constructing a form that allows the user to update a record
  - Using Dreamweaver to automatically generate a form for updating the record
  - Validating the edited information using JavaScript behaviors
  - Building a confirmation page to display the result of updating the record

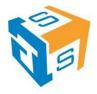

- Deleting records
  - o Precautions to take to ensure that records are not inadvertently deleted
  - Building an appropriate record deletion interface, complete with confirmation dialog
- Implementing user login/logout with Dreamweaver
  - Overview of Web application security issues
  - o Preferred approach: configuring the Web server to manage security
  - Alternative approach: having Dreamweaver automatically generate code for logging users in, authenticating them, and logging them out
  - In-depth instruction on using Dreamweaver with PHP to implement user login/logout and page-by-page authentication
- Conclusion

#### **Lunch Break**

Jellof/Fried Rice, Pasta/Spaghetti Bolognias, Seasoned Chicken In sauce, Fried Fish in Tomato Sauce, Pounded Yam/Semovita/Garri, Efo Riro/Egusi/Afan, Plantain, Vegetable Salad.